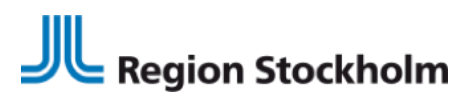

## **Checklista Intygtjänsten – Webcert via TakeCare**

Dokumentet är framtaget i Regional Vård- och Läkemedelsprocess (samverkan TakeCare) som stöd till respektive vårdgivarspecifik förvaltning som ska införa Webcert hos ny vårdgivare alternativt redan använder Intygstjänsten och ska lägga till en ny vårdenhet.

Checklistan har en struktur för de olika aktiviteter som ska göras hos respektive förvaltning. Checklistan har även en kronologisk ordning som bör följas.

Vårdgivarspecifik förvaltning behöver samarbeta med lokal EK/HSAförvaltning i införandet samt ansvarig på HSF. De förändringar som eventuellt görs i EK/HSA måste ta hänsyn till andra tjänster som använder information i EK/HSA.

### **Förkortningar**

HSF – Hälso- och sjukvårdsförvaltningen i Stockholm HSA – Hälso- och sjukvårdens adressregister EK – Elektroniska katalogen SF IT – Serviceförvaltningen IT RVLP – Regional Vård- och Läkemedelsprocess

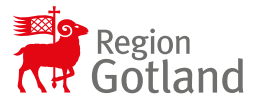

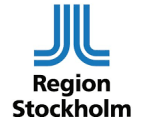

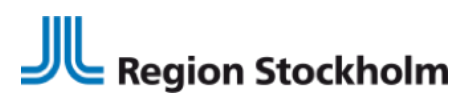

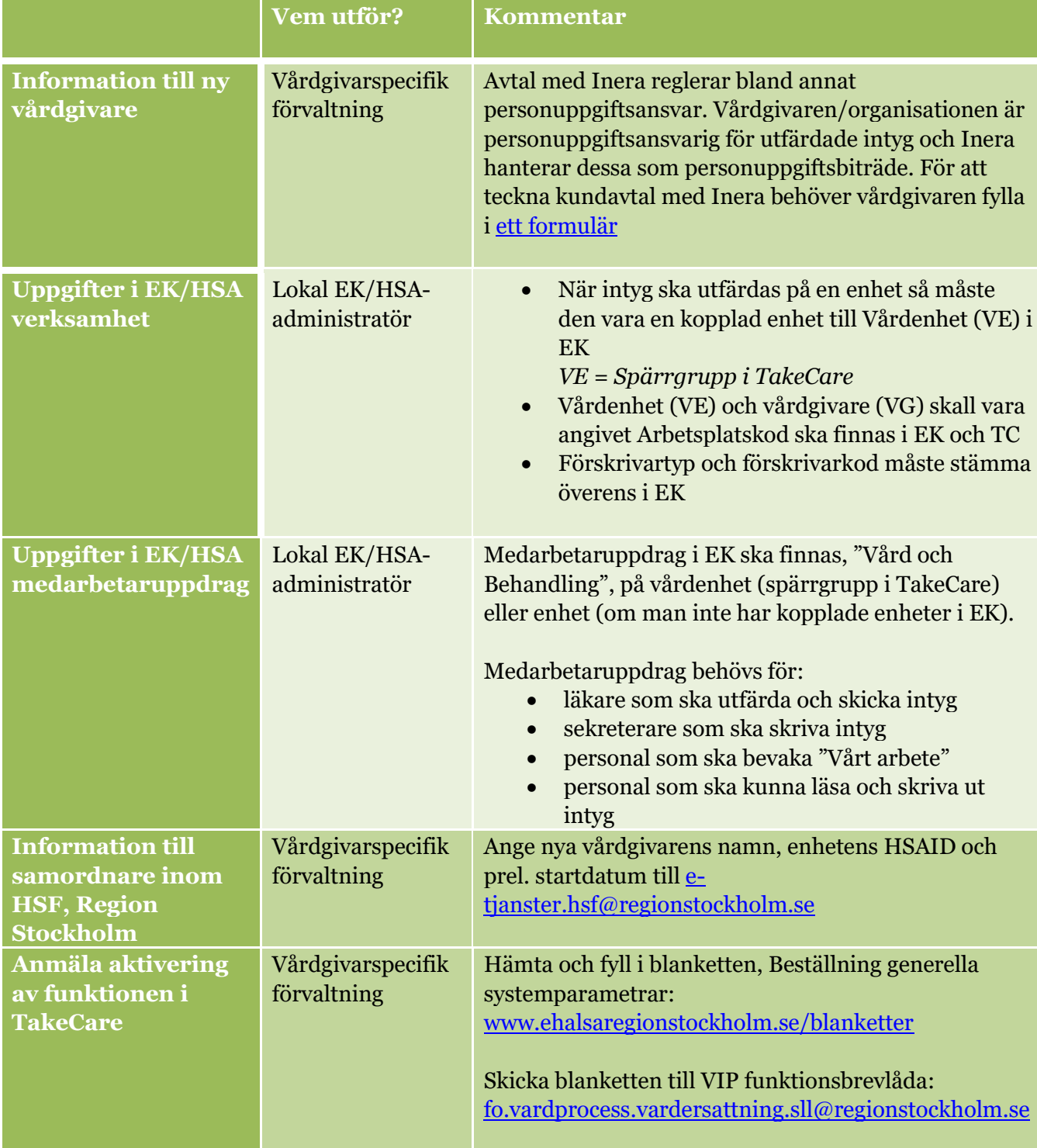

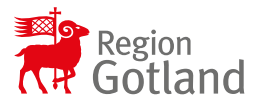

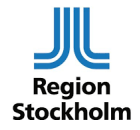

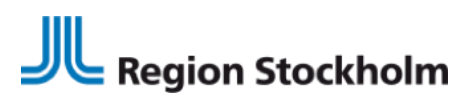

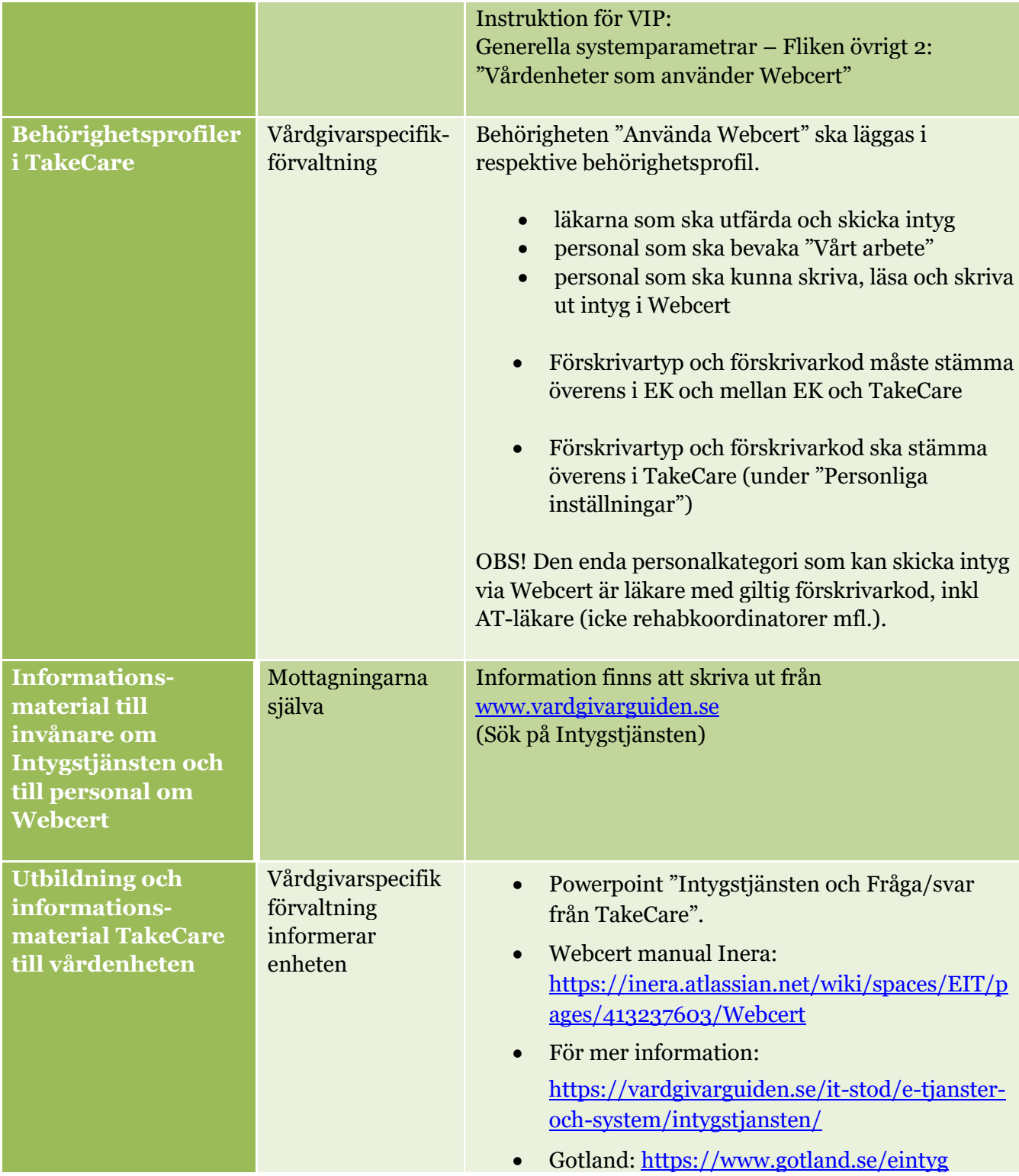

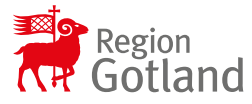

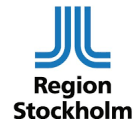

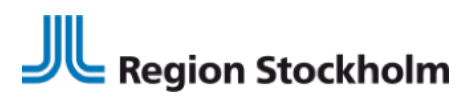

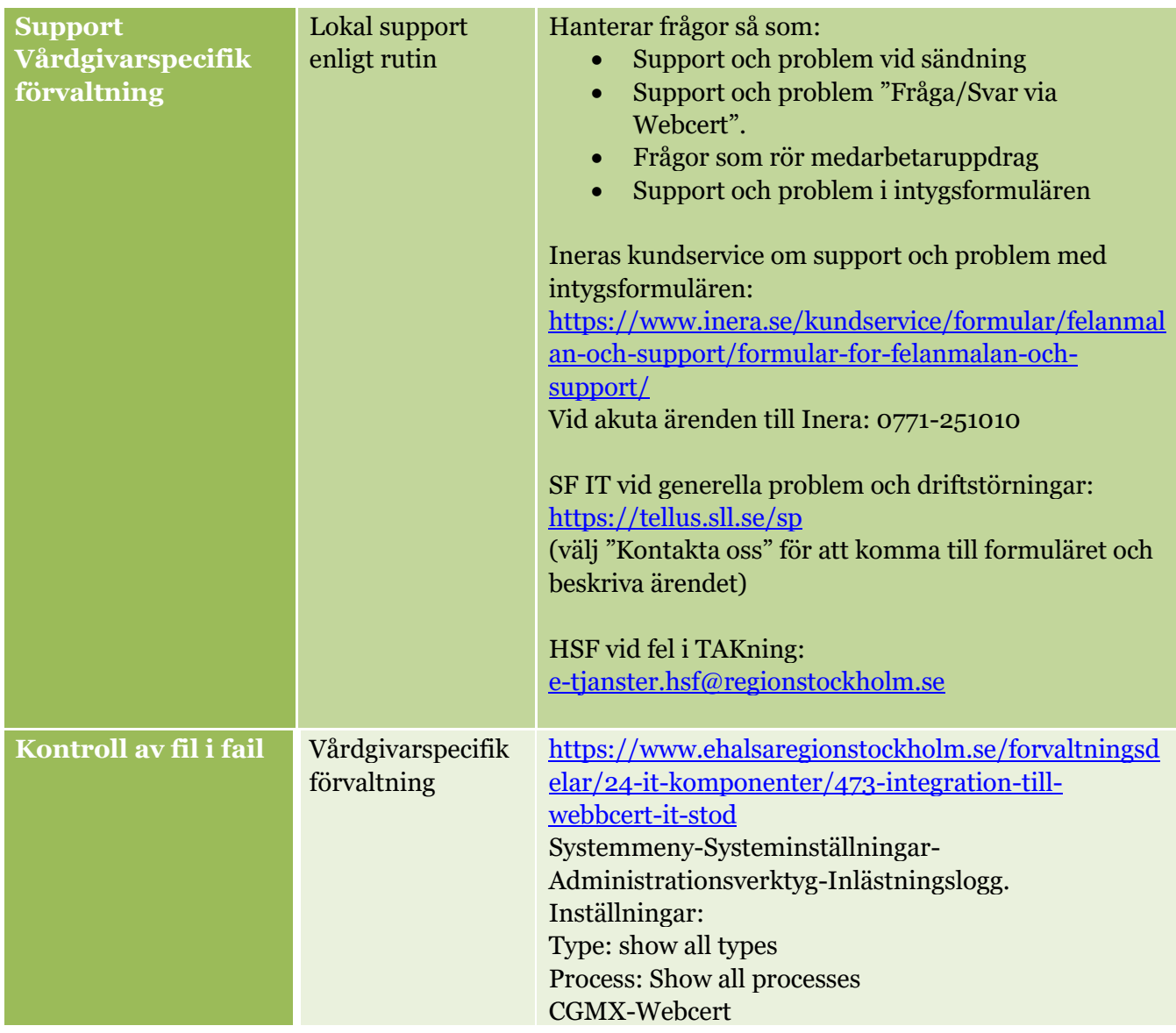

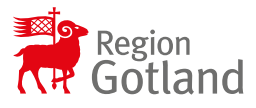

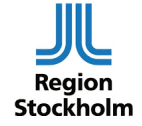

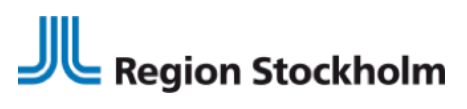

# **Checklista på enheten**

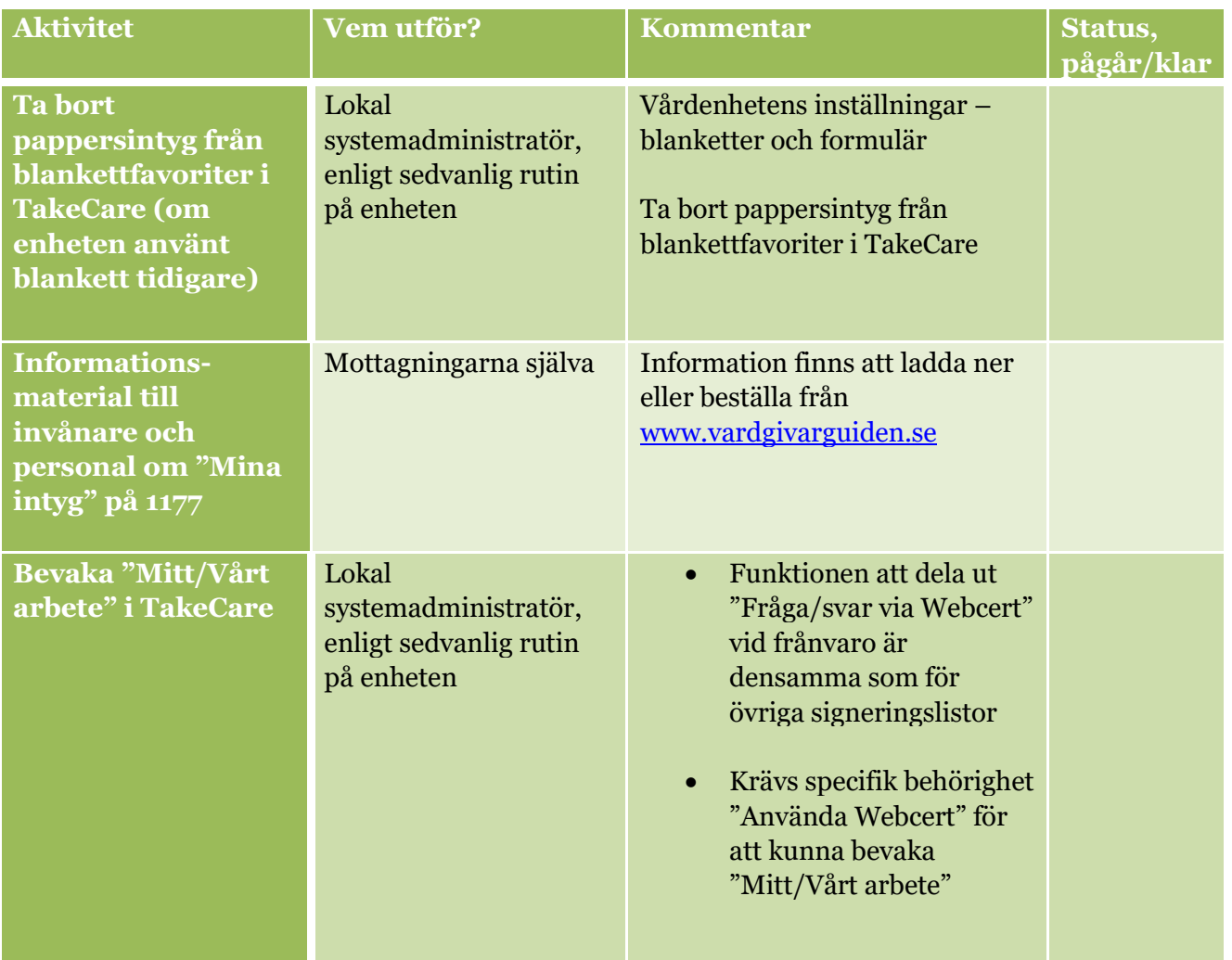

## **Ny vårdenhet (spärrgrupp i TakeCare)**

Om takning hos vårdgivaren skett på vårdgivarnivå behöver inte spärrgruppen takas utan det räcker att man anmäler nya enheters HSAID. Anmälan om takning sker till ansvarig person inom HSF via [e](mailto:e-tj%C3%A4nster.hsf@regionstockholm.se)[tjänster.hsf@regionstockholm.se](mailto:e-tj%C3%A4nster.hsf@regionstockholm.se)

#### **Region Stockholm i samarbete med**

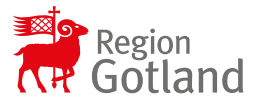

Hemsida: www.ehalsaregionstockholm.se E-post: fo.vardprocess@sll.se

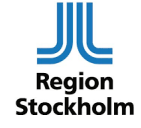